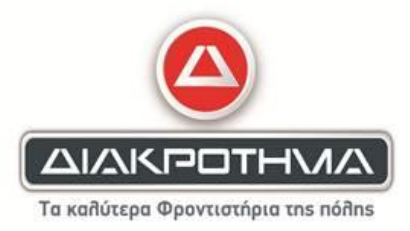

## **ΘΕΜΑ Α**

Α1

- 1. Λάθος (πρέπει να έχει πεπερασμένο αριθμό επαναλήψεων)
- 2. Σωστό
- 3. Σωστό
- 4. Λάθος (πρέπει να είναι ακέραια)
- 5. Λάθος

# Α2

 $K1 = 20$ 

 $K2 = 6$ 

 $K3 = 4$ 

 $K4 = 15$ 

 $K5 = 34$ 

Α3

Έλεγχος αν είναι κενή

Διάσχιση λίστας

Αναζήτηση

Εισαγωγή (από το εμπρός άκρο, από το πίσω ή ενδιάμεσα)

Διαγραφή (από το εμπρός άκρο, από το πίσω ή ενδιάμεσα)

# Α4

Είσοδος: Καμία μία ή περισσότερες τιμές δεδομένων πρέπει να δίνονται ως είσοδοι στον αλγόριθμο Έξοδος: Ο αλγόριθμος πρέπει να δημιουργεί τουλάχιστον μία τιμή δεδομένων ως αποτέλεσμα προς τον χρήστη ή προς άλλο αλγόριθμο

Καθοριστικότητα: Κάθε εντολή πρέπει να καθορίζεται χωρίς καμία αμφιβολία για τον τρόπο εκτέλεσης Περατότητα: Ο αλγόριθμος να τελειώνει μετά από πεπερασμένα βήματα

Αποτελεσματικότητα: Κάθε μεμονωμένη εντολή του αλγόριθμου να είναι απλή. Αυτό σημαίνει ότι μια εντολή δεν αρκεί να έχει ορισθεί, αλλά πρέπει να είναι εκτελέσιμη.

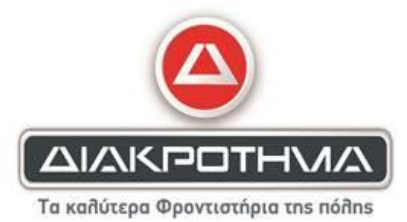

### **ΘΕΜΑ Β**

- 1. 3 φορές
- 2. καμία φορά
- 3. 4 φορές

## Β2

- 1. ΟΧΙ
- 2. ΟΧΙ
- 3. ΝΑΙ
- 4. ΝΑΙ
- 5. ΟΧΙ

## Β3.

- 1.  $top = 0$ 2. rear = Ν
- 3.  $top = 1$
- 4. rear front +  $1 = 2$

## Β4

- 1. ΚΑΙ 2. π+1
- 3. 0
- 4. π\_α+1
- 5. 0

# **ΘΕΜΑ Γ**

**ΠΡΟΓΡΑΜΜΑ** ΘΕΜΑ\_Γ\_2023 **ΜΕΤΑΒΛΗΤΕΣ ΑΚΕΡΑΙΕΣ**: ΠΛ\_ΚΛ,ΠΛ\_2,ΔΙΑΡΚ **ΠΡΑΓΜΑΤΙΚΕΣ**: ΣΥΝ\_ΧΡ,ΚΟΣΤΟΣ,ΠΟΣ\_2 **ΑΡΧΗ**  $\Pi$ Λ\_ΚΛ  $\leftarrow$  0  $\Sigma YN\_XP \leftarrow 0$  $\Pi$ Λ\_2  $\leftarrow$  0 **ΑΡΧΗ\_ΕΠΑΝΑΛΗΨΗΣ ΑΡΧΗ\_ΕΠΑΝΑΛΗΨΗΣ ΔΙΑΒΑΣΕ** ΔΙΑΡΚ **ΜΕΧΡΙΣ\_ΟΤΟΥ** ΔΙΑΡΚ > 0 ΚΟΣΤΟΣ ΧΡΕΩΣΗ(ΔΙΑΡΚ)

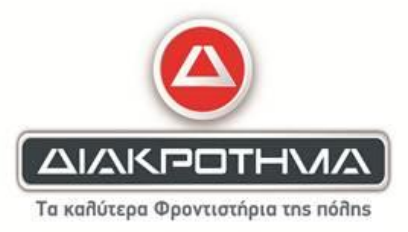

 **ΓΡΑΨΕ** 'χρέωση κλήσης', ΚΟΣΤΟΣ, 'ευρώ' ΠΛ\_ΚΛ ΠΛ\_ΚΛ+1 ΣΥΝ\_ΧΡ ΣΥΝ\_ΧΡ+ΚΟΣΤΟΣ **ΑΝ** ΚΟΣΤΟΣ >= 2 **ΤΟΤΕ**  $\Pi$ Λ 2  $\leftarrow$   $\Pi$ Λ 2+1  **ΤΕΛΟΣ\_ΑΝ ΜΕΧΡΙΣ\_ΟΤΟΥ** ΠΛ\_ΚΛ=100 **Ή** ΣΥΝ\_ΧΡ > 10 ΠΟΣ\_2 ΠΛ\_2/ΠΛ\_ΚΛ\*100 **ΓΡΑΨΕ** 'ποσοστό κλήσεων με χρέωση >= 2 ευρώ ', ΠΟΣ\_2, '%' **ΤΕΛΟΣ\_ΠΡΟΓΡΑΜΜΑΤΟΣ ΣΥΝΑΡΤΗΣΗ** ΧΡΕΩΣΗ(ΔΙΑΡΚ): **ΠΡΑΓΜΑΤΙΚΗ ΜΕΤΑΒΛΗΤΕΣ ΑΚΕΡΑΙΕΣ**: ΔΙΑΡΚ,ΛΕΠΤΑ,ΔΕΥΤ **ΠΡΑΓΜΑΤΙΚΕΣ**: ΧΡ **ΑΡΧΗ** ΛΕΠΤΑ ΔΙΑΡΚ **DIV** 60 ΔΕΥΤ ΔΙΑΡΚ **MOD** 60 **ΑΝ** ΔΕΥΤ > 0 **ΤΟΤΕ** ΛΕΠΤΑ ΛΕΠΤΑ+1 **ΤΕΛΟΣ\_ΑΝ ΑΝ** ΛΕΠΤΑ <= 3 **ΤΟΤΕ** ΧΡ ΛΕΠΤΑ\*0.06 **ΑΛΛΙΩΣ**  $XP \leftarrow 3*0.06 + (ΛE\Pi TA-3)*0.04$  **ΤΕΛΟΣ\_ΑΝ** ΧΡΕΩΣΗ ΧΡ **ΤΕΛΟΣ\_ΣΥΝΑΡΤΗΣΗΣ**

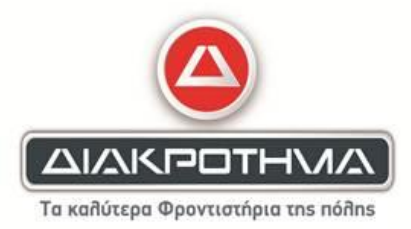

### **ΘΕΜΑ Δ**

**ΠΡΟΓΡΑΜΜΑ** Θέμα\_Δ

## **ΜΕΤΑΒΛΗΤΕΣ**

Ακέραιες: i, ΕΠ[10,12], cnt, ΜΙΝ, ΣΥΝ[10], sum, temp1 Χαρακτήρες: ΟΝ[10], ΜΙΝ\_ΟΝ, temp2

### **ΑΡΧΗ**

- 1. Για i από 1 μέχρι 10
- 2. Διάβασε ΟΝ[ i ]
- 3. Για j από 1 μέχρι 12
- 4. Διάβασε ΕΠ[ i , j ]
- 5. Τέλος\_επανάληψης
- 6. Τέλος\_επανάληψης
- 7. Για j από 1 μέχρι 12
- 8.  $cnt \leftarrow 0$
- 9. Για i από 1 μέχρι 10
- 10. Αν ΕΠ[ i , j ]>1000 τότε
- 11. cnt←cnt+1
- 12. Τέλος\_αν
- 13. Τέλος\_επανάληψης
- 14. Αν cnt>0 τότε
- 15. Γράψε j, cnt
- 16. Αλλιώς
- 17. Γράψε j, 'ΚΑΝΕΝΑ ΞΕΝΟΔΟΧΕΙΟ'
- 18. Τέλος\_αν
- 19.Τέλος\_επανάληψης

20.Για i από 1 μέχρι 10

- 21. sum  $\leftarrow$  0
- 22. Για j από 1 μέχρι 12
- 23. sum  $\leftarrow$  sum+EΠ[ i , j ]
- 24. Τέλος\_επανάληψης
- 25. ΣΥΝ[ i ]  $\leftarrow$  sum
- 26.Τέλος\_επανάληψης

27.ΜΙΝ  $\leftarrow$  ΣΥΝ[1] 28.Για i από 1 μέχρι 10 29. Αν ΣΥΝ[ i ]<ΜΙΝ τότε 30. ΜΙΝ  $\leftarrow$  ΣΥΝ[ i ] 31. Τέλος\_αν 32.Τέλος\_επανάληψης 33.Για i από 1 μέχρι 10 34. Αν ΣΥΝ[ i ] = ΜΙΝ τότε 35. Γράψε ΟΝ[ i ] 36. Τέλος\_αν 37.Τέλος\_επανάληψης

38.Για i από 2 μέχρι 10 39. Για j από 10 μέχρι i με\_βήμα -1 40. Αν ΣΥΝ[ j-1 ]<ΣΥΝ[ j ] τότε

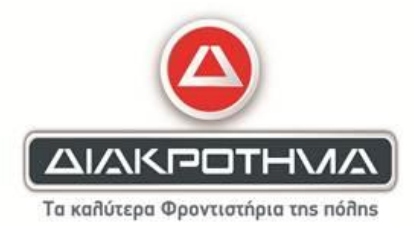

- 41. temp1  $\leftarrow$   $\Sigma$ YN[ j-1 ]<br>42.  $\Sigma$ YN[ j-1 ]  $\leftarrow$   $\Sigma$ YN[ j ]
- $\Sigma YN[j-1] \leftarrow \Sigma YN[j]$
- 43. ΣΥΝ[j]  $\leftarrow$  temp1
- 44. temp2  $\leftarrow$  ON[ j-1]
- 45.  $ON[j-1] \leftarrow ON[j]$
- 46.  $ON[j] \leftarrow temp2$
- 47. Αλλιώς\_αν ΣΥΝ[ j-1 ]=ΣΥΝ[ j ] τότε
- 48. Αν ΟΝ[ j-1 ]>ΟΝ[ j ] τότε
- 49. temp2  $\leftarrow$  ON[ j-1]
- 50.  $ON[j-1] \leftarrow ON[j]$
- 51.  $ON[j] \leftarrow temp2$
- 52. Τέλος\_αν
- 53. Τέλος\_αν
- 54. Τέλος\_επανάληψης
- 55.Τέλος\_επανάληψης
- 56. Για i από 1 μεχρι 10
- 57. Γράψε ΟΝ[i],ΣΥΝ[i]
- 58. Τέλος\_επανάληψης

**ΤΕΛΟΣ\_ΠΡΟΓΡΑΜΜΑΤΟΣ**

### **Επιμέλεια:**

Κάππος Παναγιώτης, Βανούσης Χρίστος, Κουτσούκης Νίκος, Λουκίδης Θεόδωρος

**και τα κέντρα ΔΙΑΚΡΟΤΗΜΑ**: Πειραιάς, Κερατσίνι, Νέο Ηράκλειο, Ηράκλειο Κρήτης, Διαδικτυακό